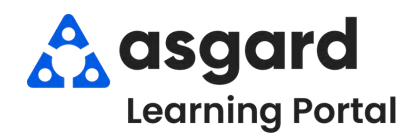

## **AsgardMobile My Work Order Filters - HSKP**

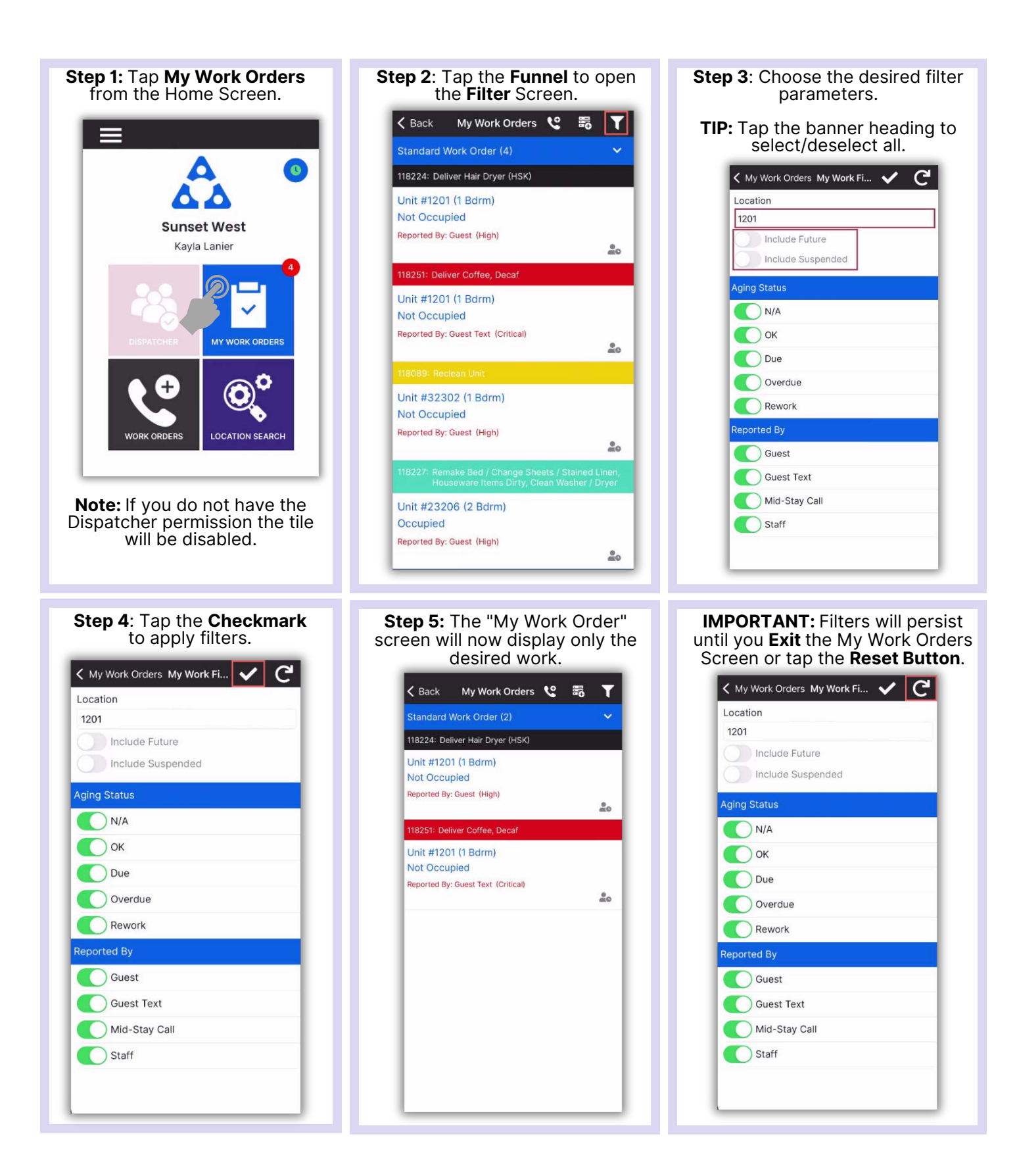